# Title

bayesirf cgraph - Combined graphs of Bayesian IRF results

| Description | Quick start          | Menu           | Syntax   |
|-------------|----------------------|----------------|----------|
| Options     | Remarks and examples | Stored results | Also see |

# Description

bayesirf cgraph makes a combined graph of Bayesian impulse-response function (IRF) results. A graph is made for specified combinations of named IRF results, impulse variables, response variables, and statistics. bayesirf cgraph combines these graphs into one image, unless separate graphs are requested.

# **Quick start**

Combine graphs of an orthogonalized IRF birf and cumulative IRF birf for dependent variable y1 and y2.

bayesirf cgraph (birf y1 y2 oirf) (birf y1 y2 cirf)

Same as above, but with maximum steps of 4 and 80% credible interval

bayesirf cgraph (birf y1 y2 oirf) (birf y1 y2 cirf), ustep(4) clevel(80)

Note: bayesirf commands can be used after bayes: var, bayes: dsge, or bayes: dsgenl; see [BAYES] bayes: var, [BAYES] bayes: dsge, or [BAYES] bayes: dsgenl.

## Menu

Statistics > Multivariate time series > Bayesian models > IRF and FEVD analysis

## **Syntax**

bayesirf cgraph (spec<sub>1</sub>)  $[(spec_2) \dots (spec_N)]$  [, options]

where  $(spec_k)$  is

(irfname impulsevar responsevar stat [, spec\_options])

*irfname* is the name of a set of IRF results in the active IRF file. *impulsevar* should be specified as an endogenous variable for all statistics except dm and cdm; for those, specify as an exogenous variable. *responsevar* is an endogenous variable name. *stat* is one or more statistics from the list below:

| stat  | Description                                    |  |
|-------|------------------------------------------------|--|
| Main  |                                                |  |
| irf   | IRF                                            |  |
| oirf  | orthogonalized IRF                             |  |
| dm    | dynamic-multiplier function                    |  |
| cirf  | cumulative IRF                                 |  |
| coirf | cumulative orthogonalized IRF                  |  |
| cdm   | cumulative dynamic-multiplier function         |  |
| fevd  | Cholesky forecast-error variance decomposition |  |

Notes: 1. No statistic may appear more than once.

2. If credible intervals are included (the default), only two statistics may be included.

3. If credible intervals are suppressed (option nocri), up to four statistics may be included.

4. Only irf is available after bayes: dsge and bayes: dsgenl.

| options                           | Description                                                                |
|-----------------------------------|----------------------------------------------------------------------------|
| irf_options                       | any options documented in [TS] irf cgraph                                  |
| Bayesian                          |                                                                            |
| nocri                             | suppress credible intervals                                                |
| <pre>clevel(#)</pre>              | set credible interval level; default is set by bayesirf create             |
| equaltailed                       | display equal-tailed credible intervals; default is set by bayesirf create |
| hpd                               | display HPD credible intervals; default is set by bayesirf create          |
| median                            | display posterior medians instead of posterior means                       |
| Crl plot                          |                                                                            |
| <pre>cri#opts(area_options)</pre> | affect rendition of the credible interval for the # stat                   |

The **CrI** plot tab replaces the **CI** plot tab of [TS] irf cgraph. collect is allowed; see [U] 11.1.10 Prefix commands.

| spec_options                      | Description                                                                |
|-----------------------------------|----------------------------------------------------------------------------|
| irf_spec_options                  | any spec_options documented in [TS] irf cgraph                             |
| Bayesian                          |                                                                            |
| nocri                             | suppress credible intervals                                                |
| <pre>clevel(#)</pre>              | set credible interval level; default is set by bayesirf create             |
| equaltailed                       | display equal-tailed credible intervals; default is set by bayesirf create |
| hpd                               | display HPD credible intervals; default is set by bayesirf create          |
| median                            | display posterior medians instead of posterior means                       |
| CrI plot                          |                                                                            |
| <pre>cri#opts(area_options)</pre> | affect rendition of the credible interval for the # stat                   |

*spec\_options* may be specified within a graph specification, globally, or in both. When specified in a graph specification, the *spec\_options* affect only the specification in which they are used. When supplied globally, the *spec\_options* affect all graph specifications. When supplied in both places, options in the graph specification take precedence.

# Options

irf\_options and irf\_spec\_options are any of the options and spec\_options, respectively, documented in [TS] irf cgraph. level(#) is a synonym for clevel(#), noci is a synonym for nocri, and ci#opts() is a synonym for cri#opts(). Synonymous options do not appear on the dialog box.

Bayesian

nocri suppresses displaying the credible intervals for each statistic.

- clevel(#), equaltailed, and hpd affect the calculation of credible intervals. When the specified
  options do not correspond to the default credible intervals saved in the current IRF file by bayesirf
  create, bayesirf will need an IRF MCMC sample to recompute the credible intervals. You can
  save this sample by specifying option mcmcsaving() with bayesirf create. Alternatively, if
  you would like to save the desired credible intervals as the default credible intervals in the current
  IRF file, you can specify the corresponding options directly with bayesirf create. See Remarks
  and examples in [BAYES] bayesirf create.
  - clevel(#) specifies the credible level, as a percentage, for equal-tailed and HPD credible intervals.
  - equaltailed displays the equal-tailed credible intervals. equaltailed may not be specified with hpd.

hpd displays the HPD credible intervals. hpd may not be specified with equaltailed.

median displays the posterior medians instead of the default posterior means.

#### 4 bayesirf cgraph — Combined graphs of Bayesian IRF results

Crl plot

crilopts(area\_options) and crilopts(area\_options) affect the rendition of the credible intervals
for the first(crilopts()) and second(crilopts()) statistics in stat. area\_options are as described
in [G-3] area\_options. irf's ci#opts() is a synonym for cri#opts().

The CrI plot tab replaces the CI plot tab of [TS] irf cgraph.

## **Remarks and examples**

#### stata.com

See [TS] irf cgraph for a general discussion about combined IRF and other graphs.

Also see [BAYES] **bayesirf graph**, which produces individual graphs; [BAYES] **bayesirf ograph**, which produces overlaid graphs; and [BAYES] **bayesirf table**, which displays results in tabular form.

## Stored results

For stored results, see Stored results in [TS] irf cgraph.

### Also see

- [TS] irf cgraph Combined graphs of IRFs, dynamic-multiplier functions, and FEVDs
- [BAYES] bayesirf graph Graphs of Bayesian IRFs, dynamic-multiplier functions, and FEVDs
- [BAYES] bayesirf ograph Overlaid graphs of Bayesian IRF results
- [BAYES] bayesirf create Obtain Bayesian IRFs, dynamic-multiplier functions, and FEVDs
- [BAYES] bayesirf table Tables of Bayesian IRFs, dynamic-multiplier functions, and FEVDs
- [BAYES] bayesirf Bayesian IRFs, dynamic-multiplier functions, and FEVDs

Stata, Stata Press, and Mata are registered trademarks of StataCorp LLC. Stata and Stata Press are registered trademarks with the World Intellectual Property Organization of the United Nations. StataNow and NetCourseNow are trademarks of StataCorp LLC. Other brand and product names are registered trademarks or trademarks of their respective companies. Copyright  $\bigcirc$  1985–2023 StataCorp LLC, College Station, TX, USA. All rights reserved.

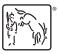

For suggested citations, see the FAQ on citing Stata documentation.